## **2017-11-20 - ISDA Team - Stand-up Meeting Notes**

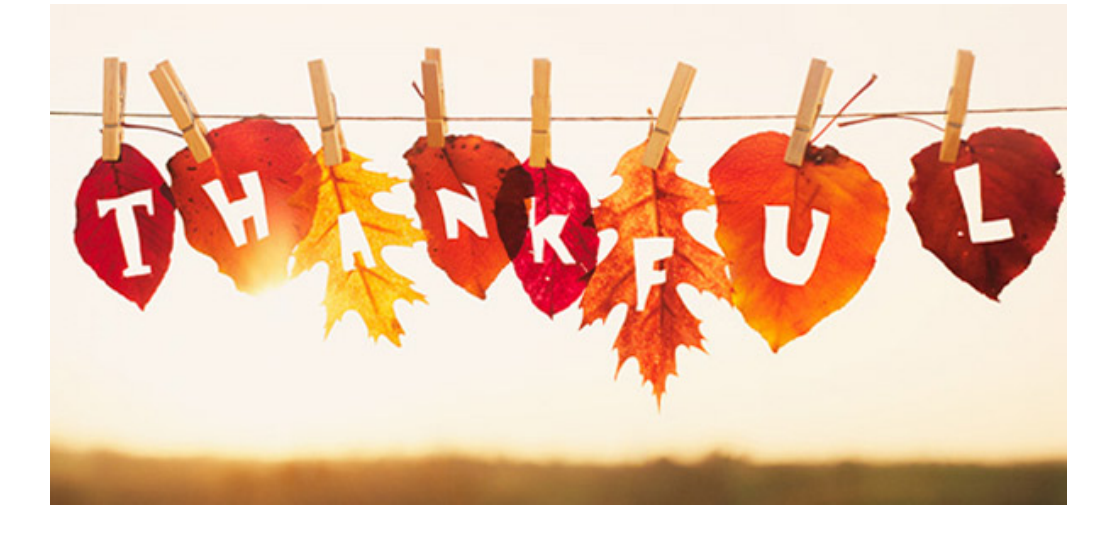

It's a short week everyone  $\bigcirc$  - but don't lose focus - we have some great things going on

Including a Pot Luck on Tuesday!

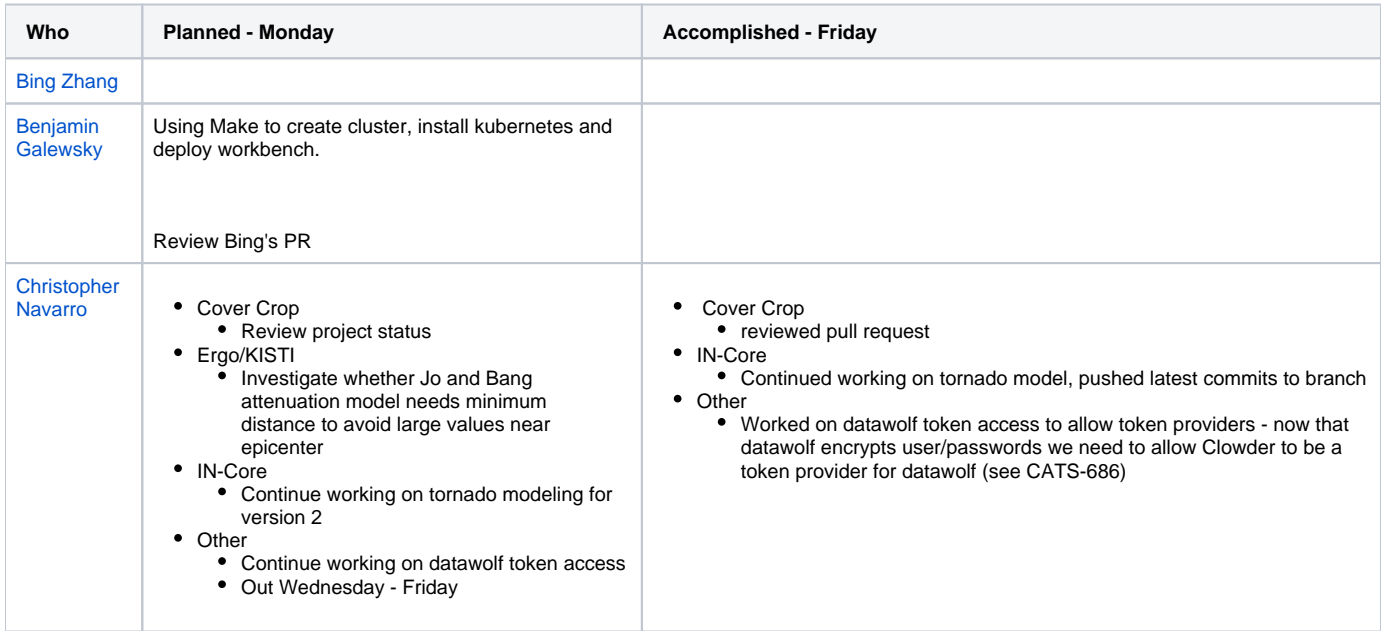

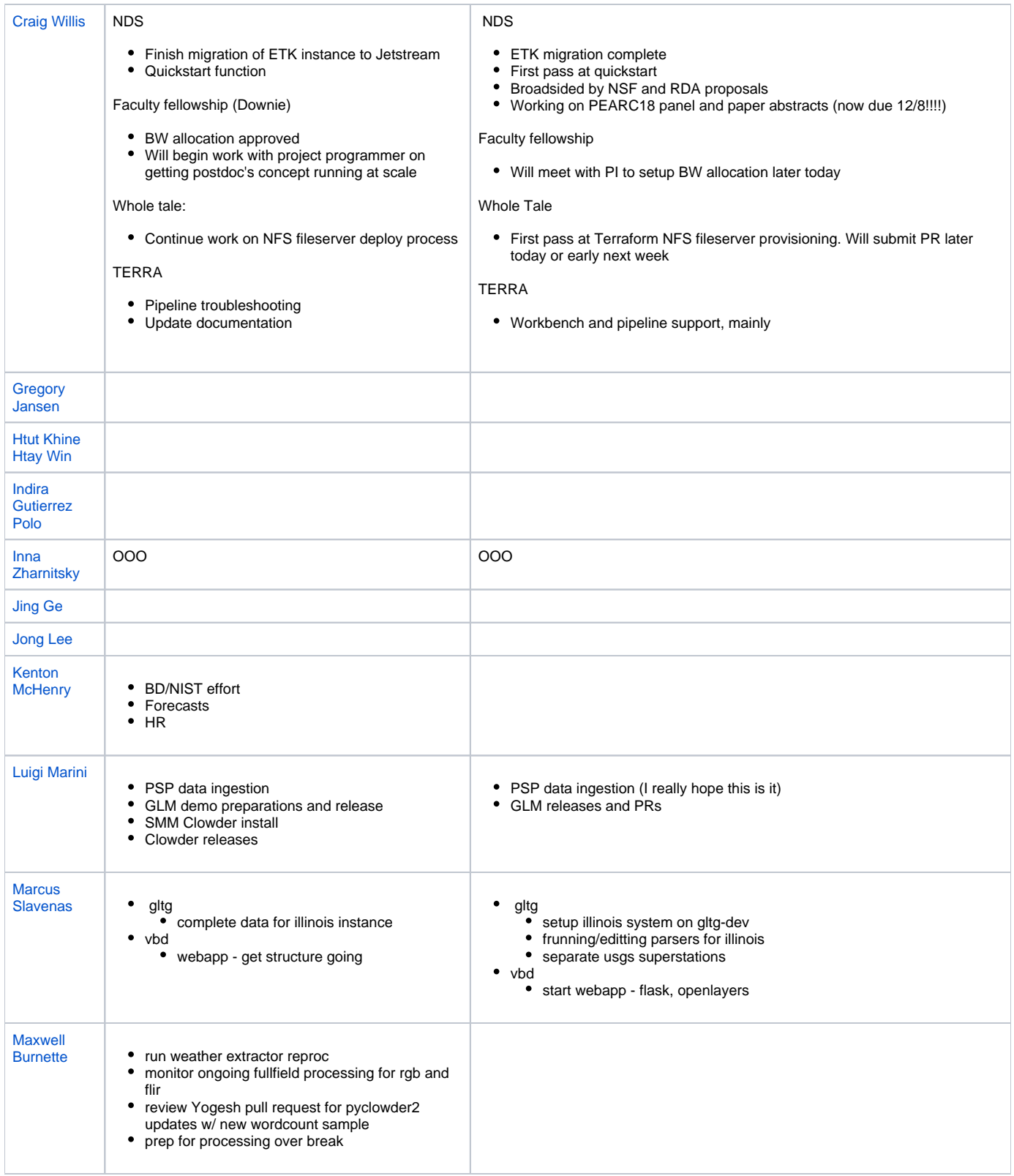

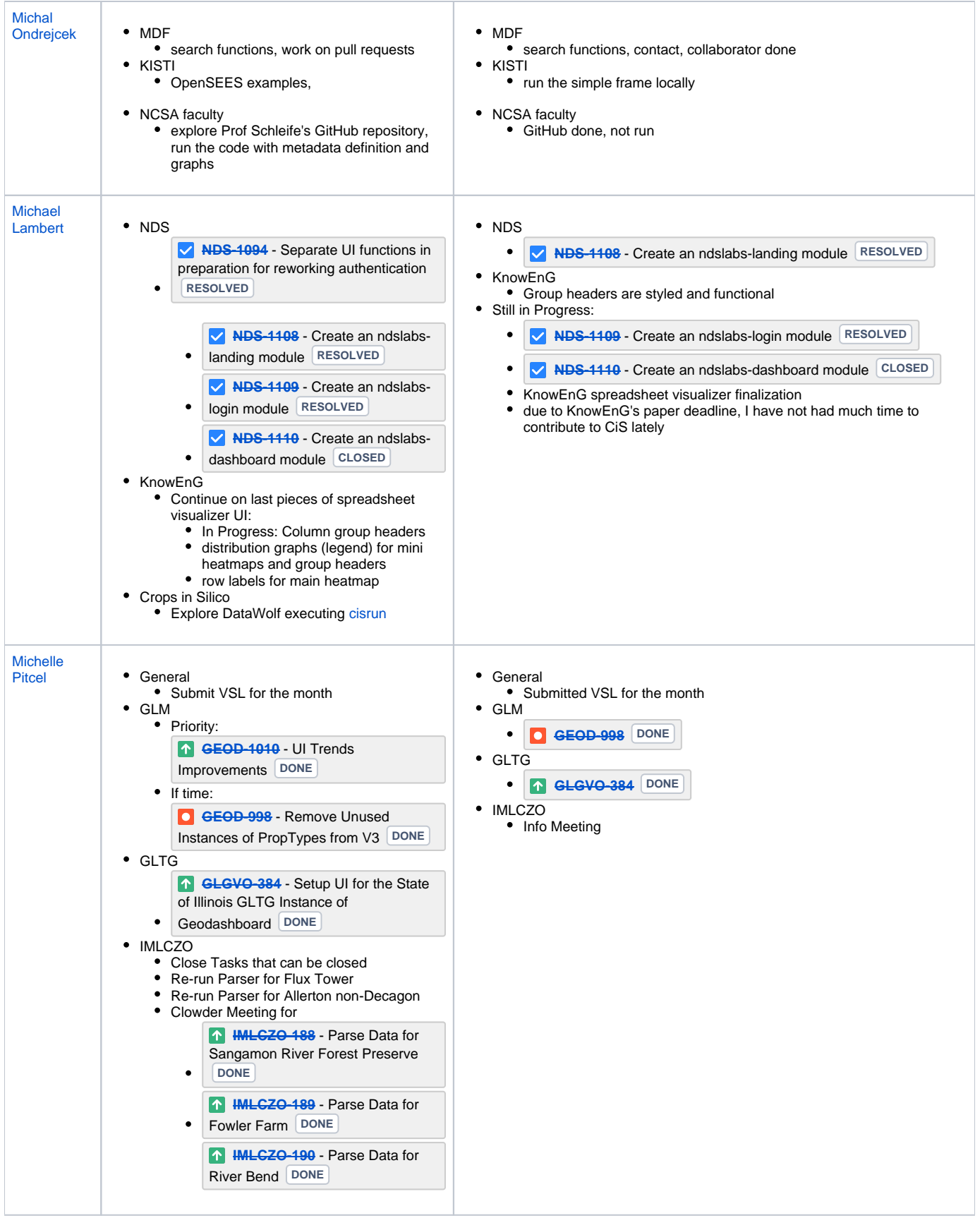

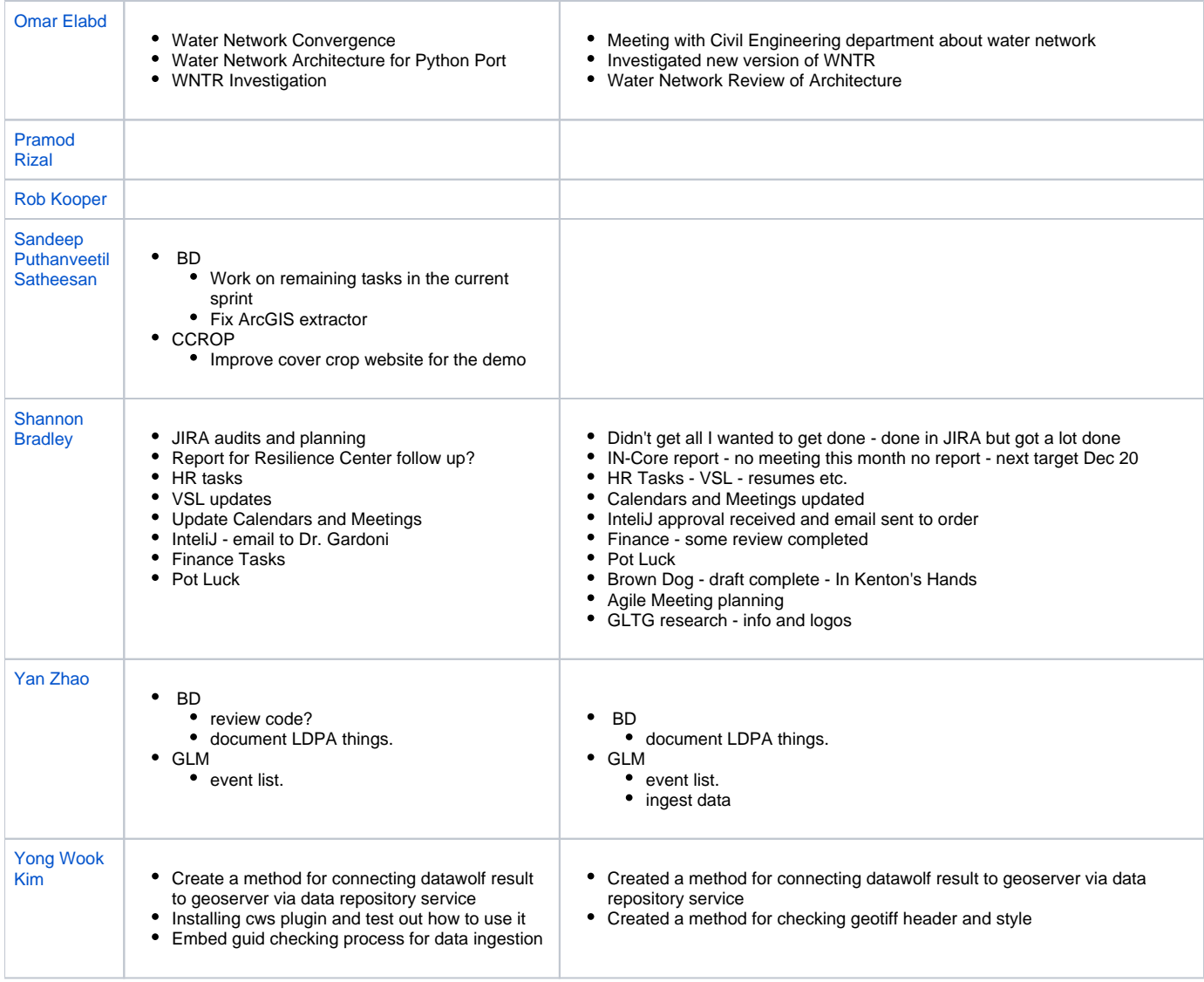